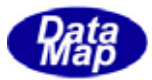

# $DSFrg4$  (GEMGEM300)

# APP

 $(C, C+, \cdot)$ Net-Vb,C# )

# VOL-

 $($  S14F19, S14F21)

 $($  S3F35)

DSHEng4-09-3032E-00

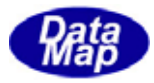

# Windows Microsoft Corporation

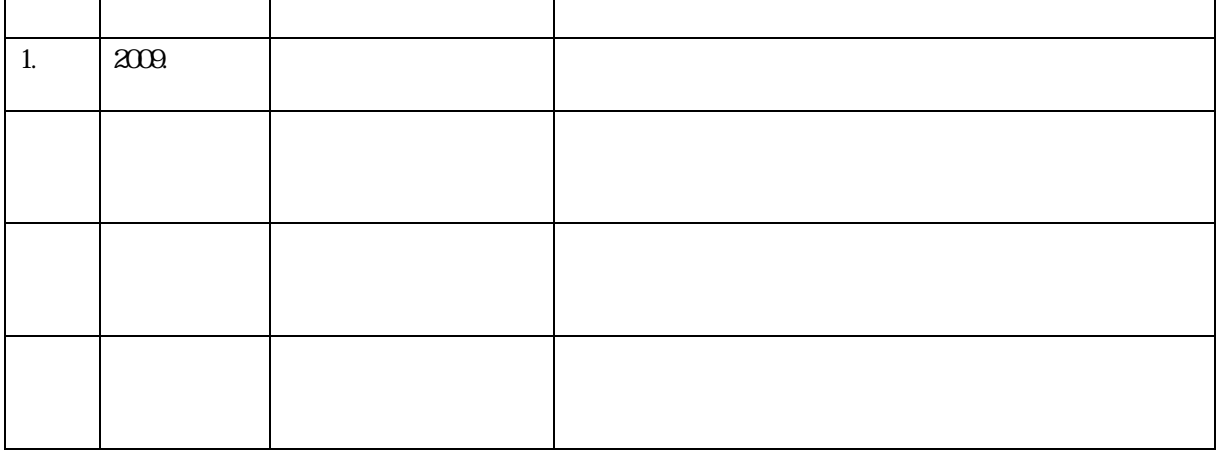

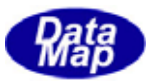

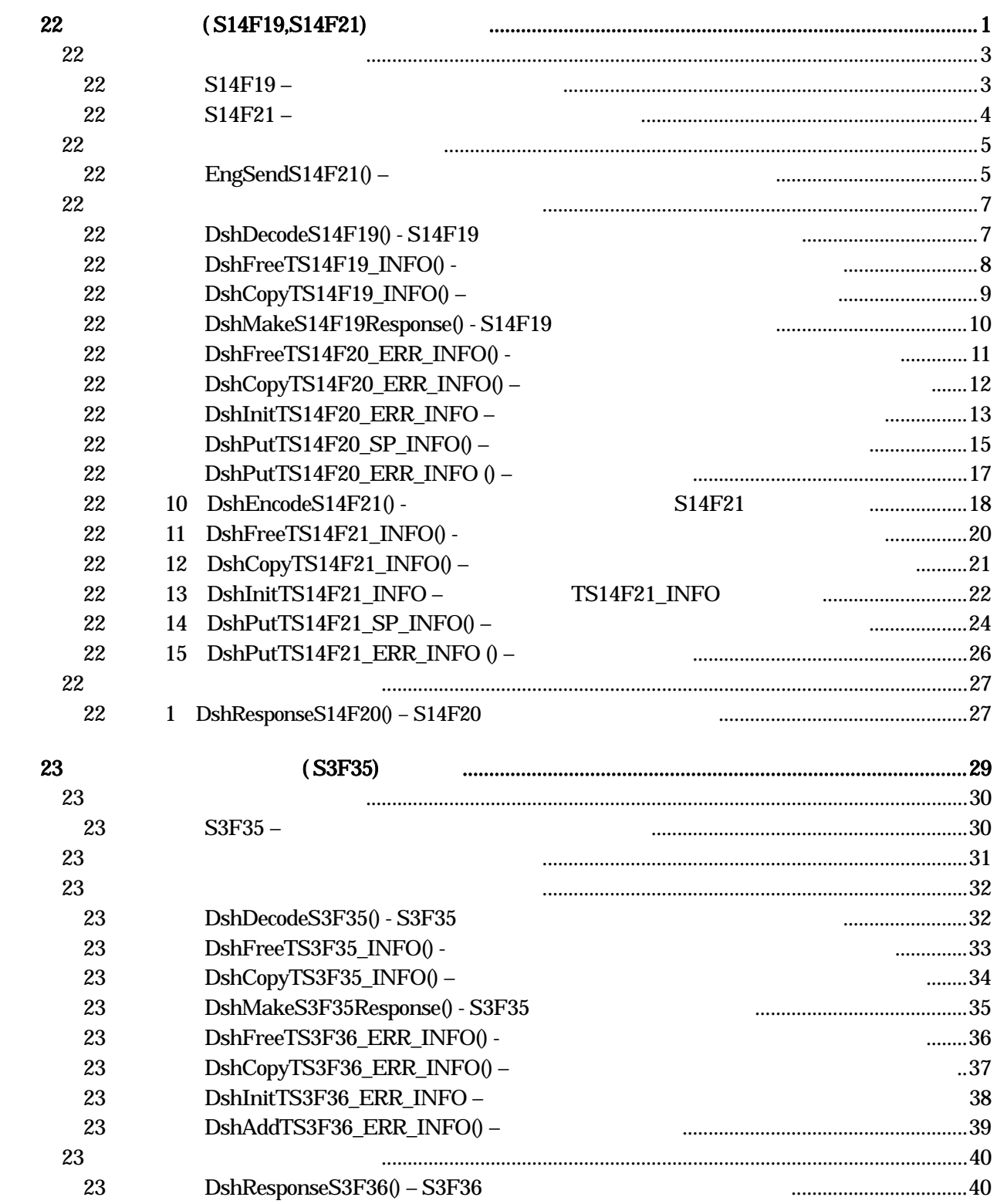

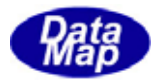

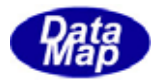

# <span id="page-4-0"></span>22 (S14F19, S14F21)

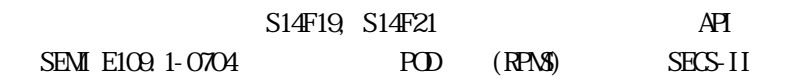

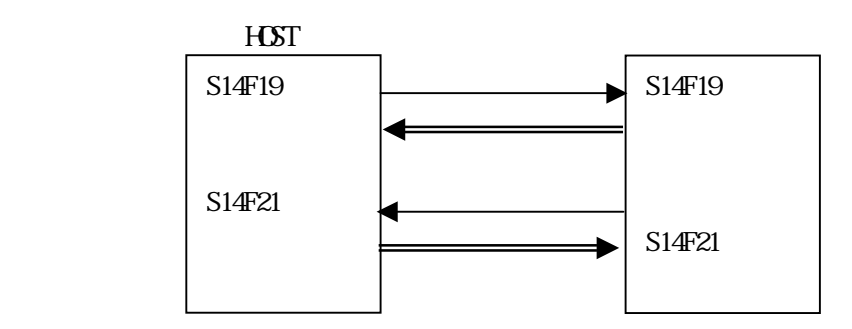

 $A\!P\!I$ 

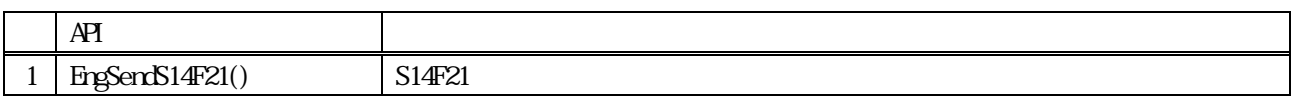

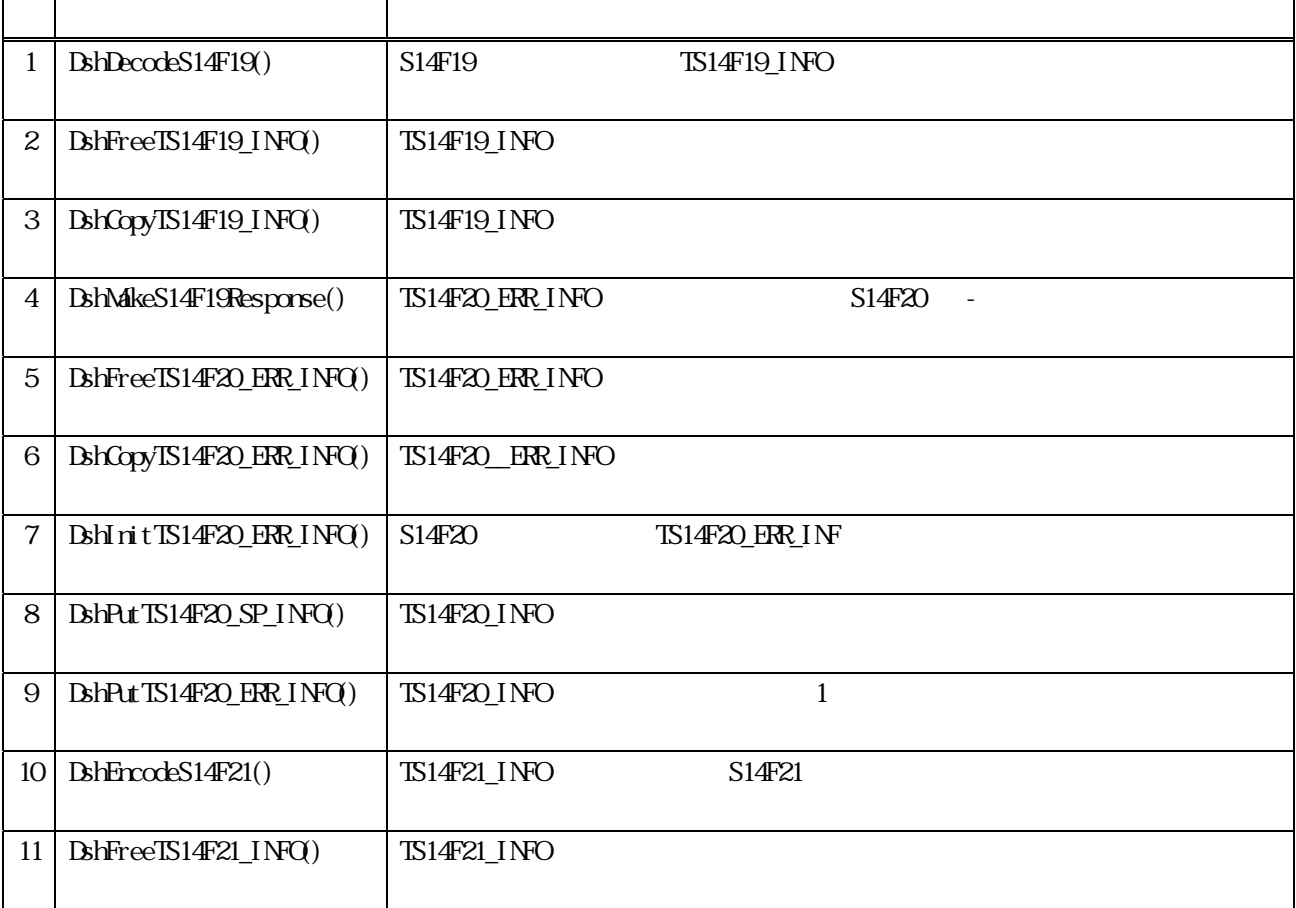

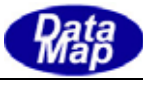

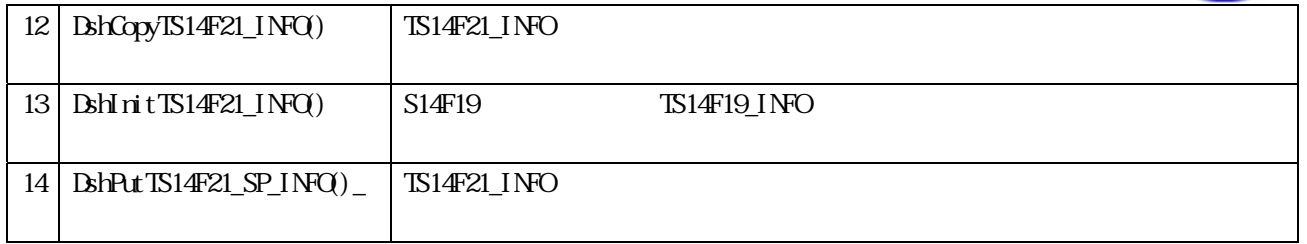

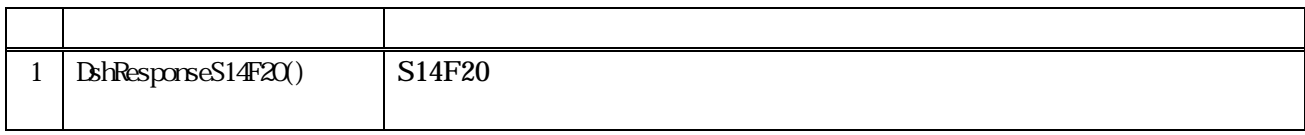

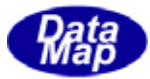

# <span id="page-6-0"></span>22. S14F19

S14F19

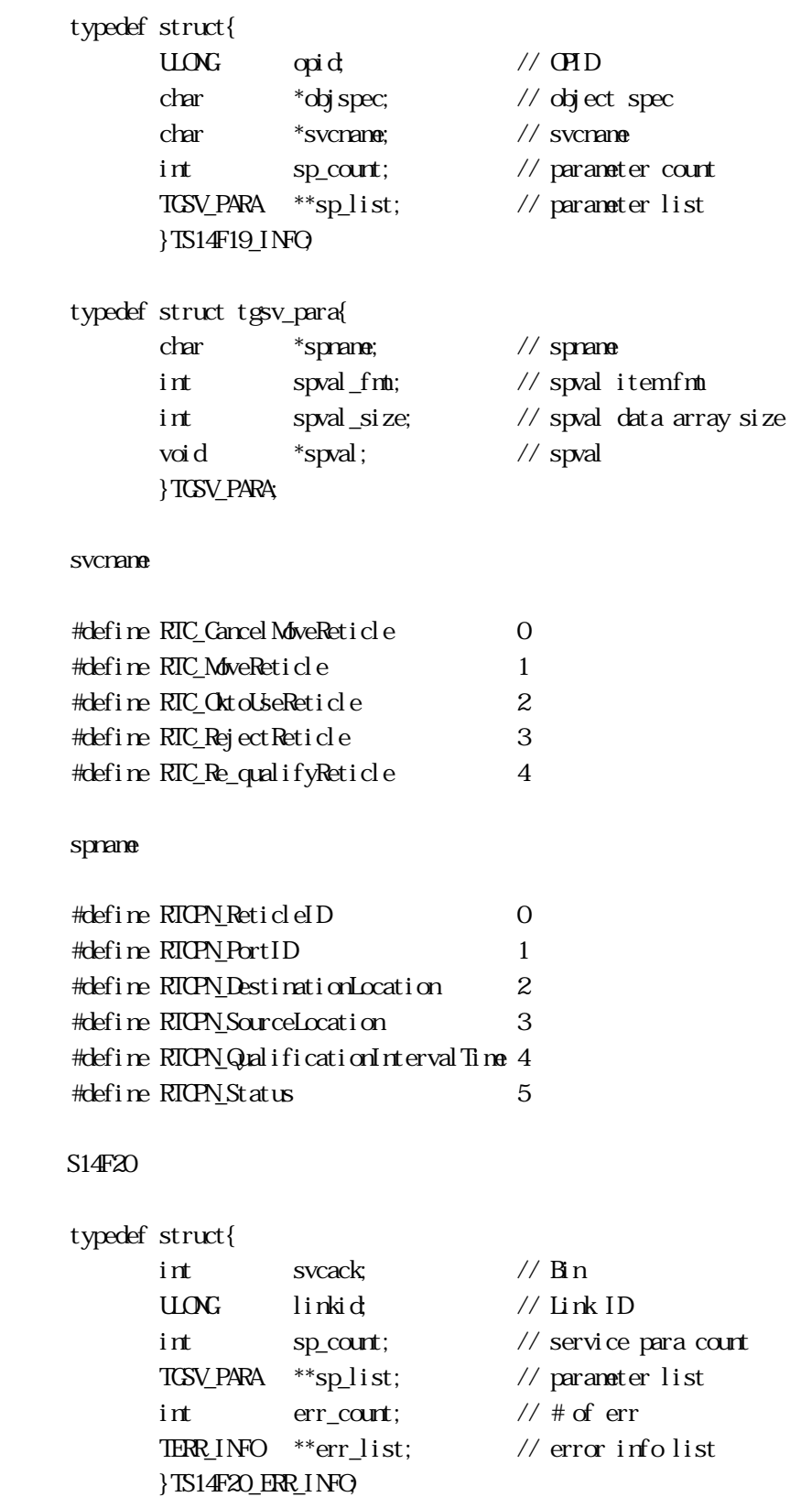

Vol 14 3

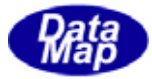

<span id="page-7-0"></span>22. S14F21

S14F21

typedef struct{

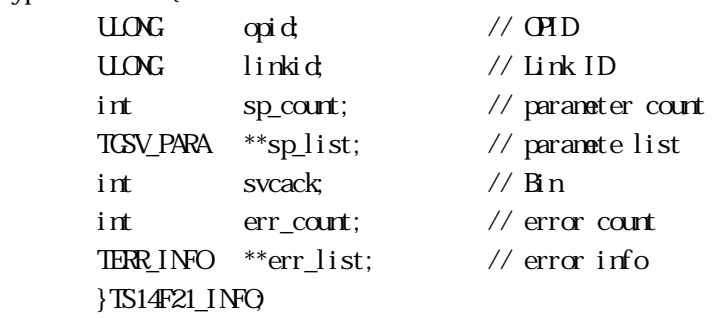

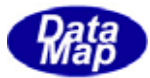

#### 22. EngSendS14F21()

# $[c, G+]$

```
API int APIX EngSendS14F21( 
     TSI4F21 *info, \frac{1}{2}int * \text{dat aack} // S14F22 \text{dat aack}int (WINAPI *callback)(), // 実行終了時のコールバック関数 
     U\!O\!NGupara // callback
```
#### ); [.NET VB]

Function EngSendS14F21 ( ByRef info As dsh\_info.TS14F21\_INFO, ByRef dataack As Int32, ByVal callback As vcallback.callback\_S14F21, ByVal upara As Int32) As Int32

#### [.NET C#]

int EngSendS14F21( ref TS14F21\_INFO info, ref int dataack, CallbackS14F21 callback, uint upara);

#### info

dataack

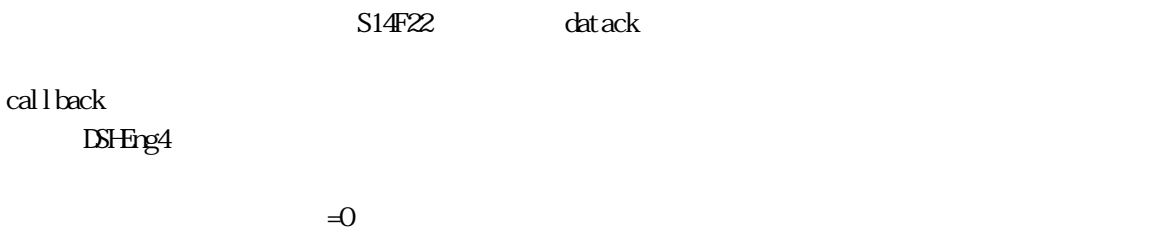

upara

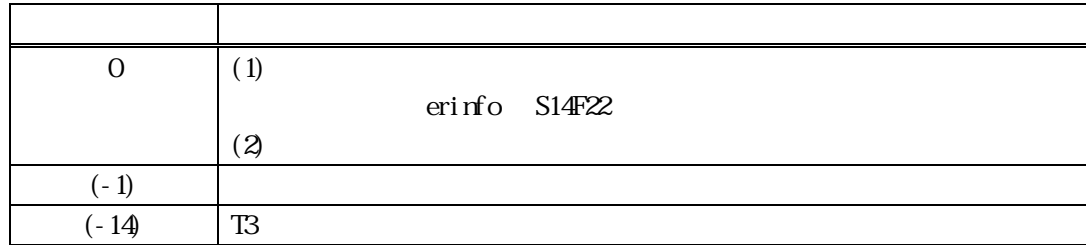

<span id="page-8-0"></span> $22.$ 

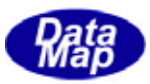

S14F21

DSHEng4 info S14F21

 $S14F22$  ACK datack  $S14F22$ 

 $S14F22$ 

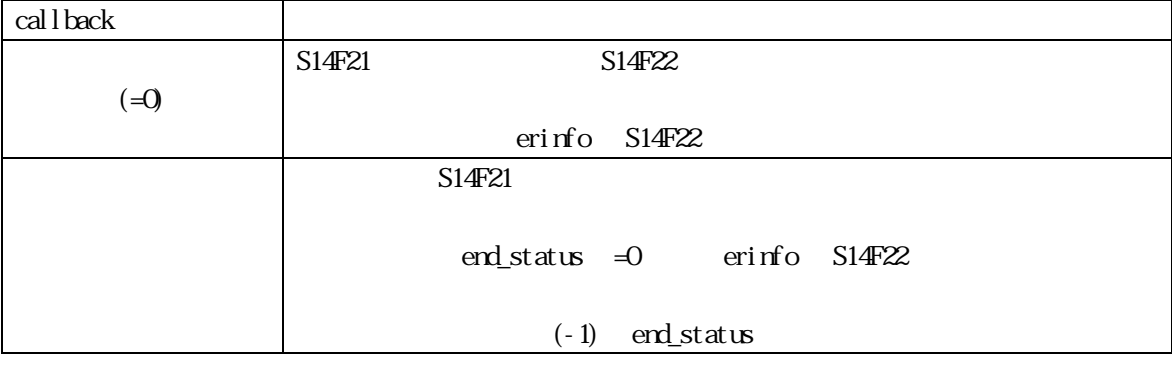

 $\det \text{ack} \qquad \qquad \text{AK}$ 

 $\rightarrow$ 

 $TST4F21$ 

DshInitTS14F21\_INFO (), DshPutTS14F21\_SP\_INFO ()

# $[c, G+]$

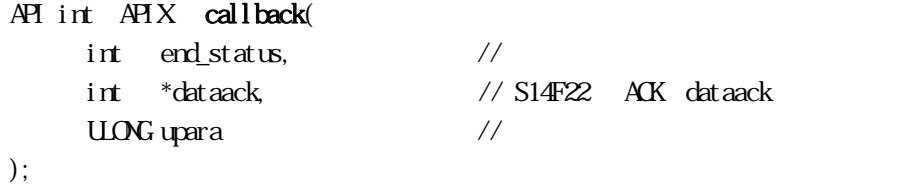

# [.NET VB]

Function callback\_S14F21(ByVal end\_status As Integer, ByRef dataack As Integer, ByVal upara As Integer) As Integer

#### [.NET C#]

int CallbackS14F21(int end\_status, ref int dataack, uint upara);

end status

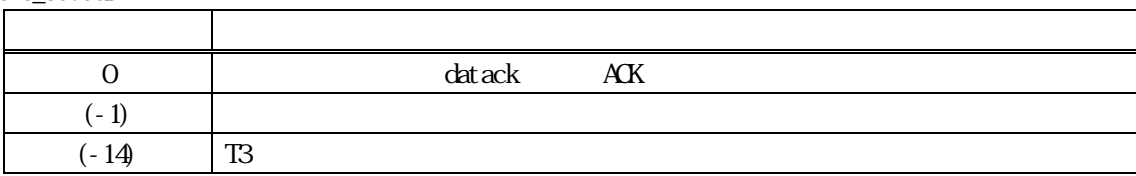

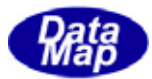

```
22. BshDecodeS14F19() - S14F19
   [c, G+]API int APIX DshDecodeS14F19( 
           DSHMSG *smsg, \frac{1}{2} // SECS
           TSI4F19_INFO *pi info //
     );
   [.NET VB] 
     Function DshDecodeS14F19 ( 
              ByRef smsg As dshdr2.DSHMSG,
              ByRef info As dsh_pinfo.TS14F19_INFO) As Int32
   [.NET C#] 
     int DshDecodeS14F19(
              ref DSHMSG smsg,
              ref TS14F19_INFO pinfo );
```
<span id="page-10-0"></span> $22.$ 

smsg

S14F19 SECS

pinfo

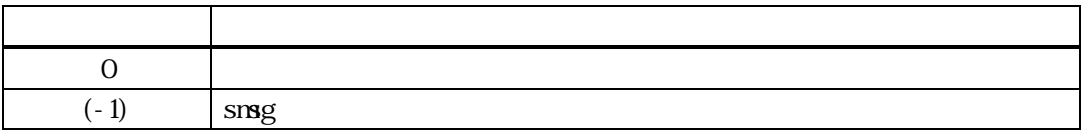

 $S14F19$  TS14F19\_INFO

DshFreeTS14F19\_INFO()

smsg S14F19

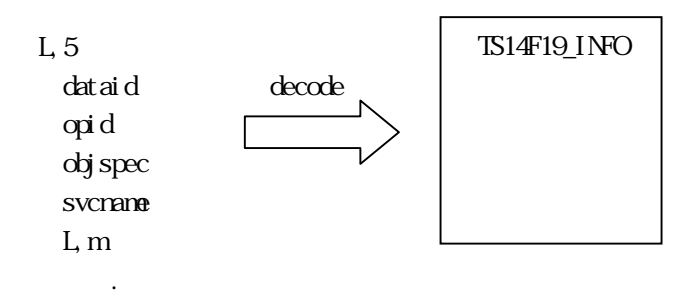

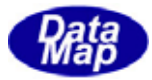

# <span id="page-11-0"></span>22. DshFreeTS14F19\_INFO() -

 $[c, G+]$ API void APIX DshFreeTS14F19\_INFO( TS14F19\_INFO \*pinfo // ); [.NET VB] Sub DshFreeTS14F19\_INFO ( ByRef info As dsh\_info.TS14F19\_INFO)

[.NET C#] void DshFreeTS14F19\_INFO( ref TS14F19\_INFO info );

pinfo

TS14F19\_INFO TS14F19\_INFO 0 pinfo NLL

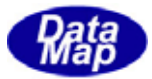

# <span id="page-12-0"></span>22. DshCopyTS14F19\_INFO()

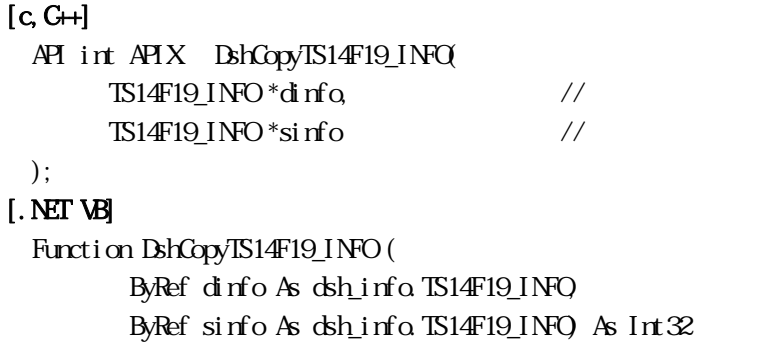

#### [.NET C#]

void DshCopyTS14F19\_INFO( ref TS14F19\_INFO dinfo, ref TS14F19\_INFO sinfo );

#### dinfo

sinfo

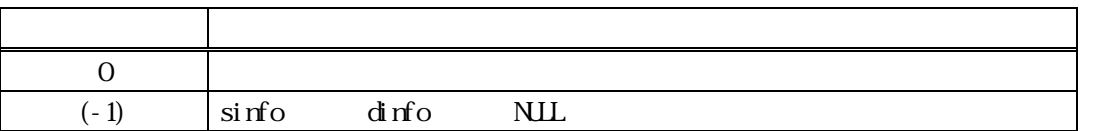

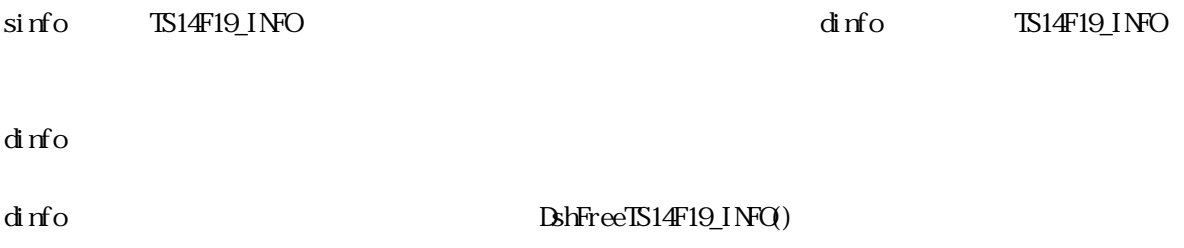

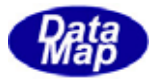

# <span id="page-13-0"></span> $[c, G+]$

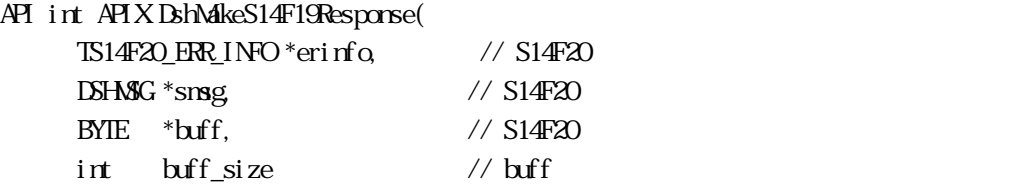

#### ); [.NET VB]

Function DshMakeS14F19Response ( ByRef erinfo As dsh\_info.TS14F20\_ERR\_INFO, ByRef smsg As dshdr2.DSHMSG, ByRef buff As Byte, ByVal buff\_size As Int32) As Int32

# [.NET C#]

int DshMakeS14F19Response( ref TS14F20\_ERR\_INFO erinfo, ref DSHMSG smsg, byte\* buff, int buff\_size );

```
erinfo 
 S14F20msg 
 S14F20buff 
 S14F20buff_size 
 buff
```
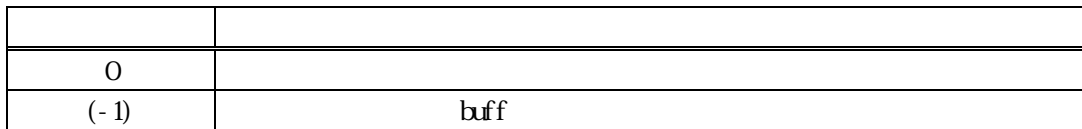

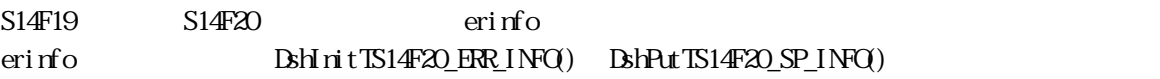

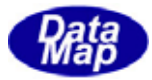

<span id="page-14-0"></span> $[c, G+]$ API void APIX DshFreeTS14F20\_ERR\_INFO( TS14F20\_ERR\_INFO \*pinfo // );

#### [.NET VB]

Sub DshFreeTS14F20\_ERR\_INFO ( ByRef info As dsh\_info.TS14F20\_ERR\_INFO)

#### [.NET C#]

```
void DshFreeTS14F20_ERR_INFO( 
        ref TS14F20_ERR_INFO info );
```
pinfo

TS14F20\_ERR\_INFO TS14F20\_ERR\_INFO 0 pinfo NLL

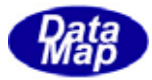

#### <span id="page-15-0"></span> $[c, G+]$

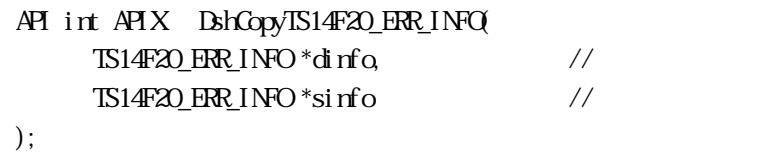

#### [.NET VB]

Function DshCopyTS14F20\_ERR\_INFO ( ByRef dinfo As dsh\_info.TS14F20\_ERR\_INFO, ByRef sinfo As dsh\_info.TS14F20\_ERR\_INFO) As Int32

#### [.NET C#]

int DshCopyTS14F20\_ERR\_INFO( ref TS14F20\_ERR\_INFO dinfo, ref TS14F20\_ERR\_INFO sinfo );

#### dinfo

sinfo

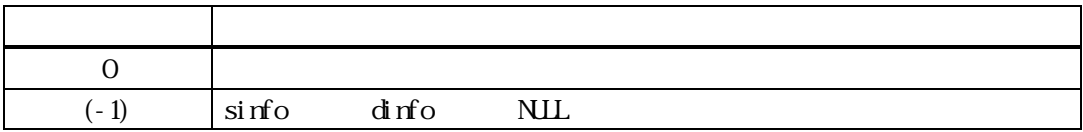

sinfo が指す TS14F20\_ERR\_INFO 構造体内に格納されているレチクル制御応答情報を dinfo が指定する TS14F20\_ERR\_INFO

dinfo quality and the contract of the contract of the contract of the contract of the contract of the contract of the contract of the contract of the contract of the contract of the contract of the contract of the contract

dinfo dinfo **DshFreeTS14F20\_INFO**()

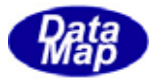

# <span id="page-16-0"></span> $[c, G+]$

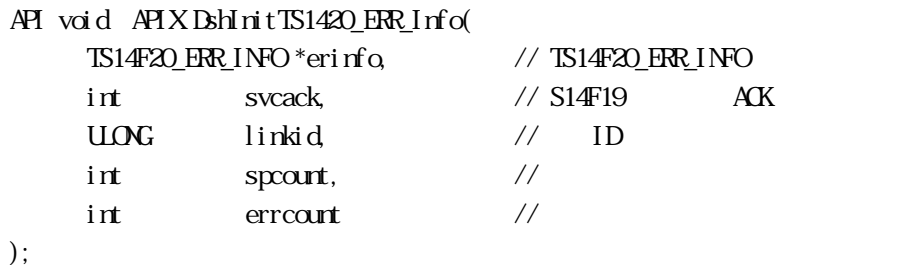

# [.NET VB]

Sub DshInitTS14F20\_ERR\_INFO ( ByRef erinfo As dsh\_info.TS14F20\_ERR\_INFO, ByVal svcack As Int32, ByVal linkid As Int32, ByVal sp\_count As Int32, ByVal err\_count As Int32)

# [.NET C#]

```
void DshInitTS14F20_ERR_INFO( 
          ref TS14F20_ERR_INFO erinfo, 
         int svcack, 
          uint linkid, 
         int sp_count, 
          int err_count );
```
#### info

TS14F20\_ERR\_INFO S14F19

svcack

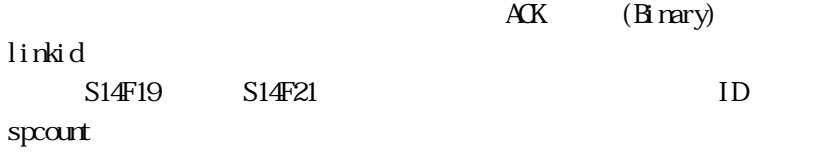

errcount

S14F20

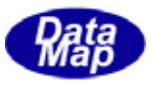

info http://www.info community.com/info community/state  $\lim_{n \to \infty}$ 

# DshPutTS14F20\_SP\_INFO()

# BshPutTS14F20\_ERR\_INFO ()

TS14F20\_ERR\_INFO BrFreeTS14F20\_ERR\_INFO()

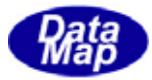

### <span id="page-18-0"></span> $[c, G+]$

API int APIX DshPutTS14F20\_SP\_INFO ( TS14F20\_ERR\_INFO \*errinfo, // TS14F20\_ERR\_INFO char \*spname, //  $int$  fmt,  $\frac{1}{\sqrt{2}}$  fmt,  $\frac{1}{\sqrt{2}}$   $\frac{1}{\sqrt{2}}$ int  $size$ ,  $\frac{1}{2}$   $\frac{1}{2}$   $\$ void \*spval //

);

#### [.NET VB]

Function DshPutTS14F20\_SP\_INFO ( ByRef erinfo As dsh\_info.TS14F20\_ERR\_INFO, ByVal spname As String, ByVal fmt As Int32, ByVal size As Int32, ByVal spval As Int32) As Int32

## [.NET C#]

```
int DshPutTS14F20_SP_INFO( 
          ref TS14F20_ERR_INFO erinfo, 
          byte* spname, 
          int fmt, 
          int size, 
          byte* spval );
```
#### errinfo

TS14F20\_ERR\_INFO 514F19

#### spname

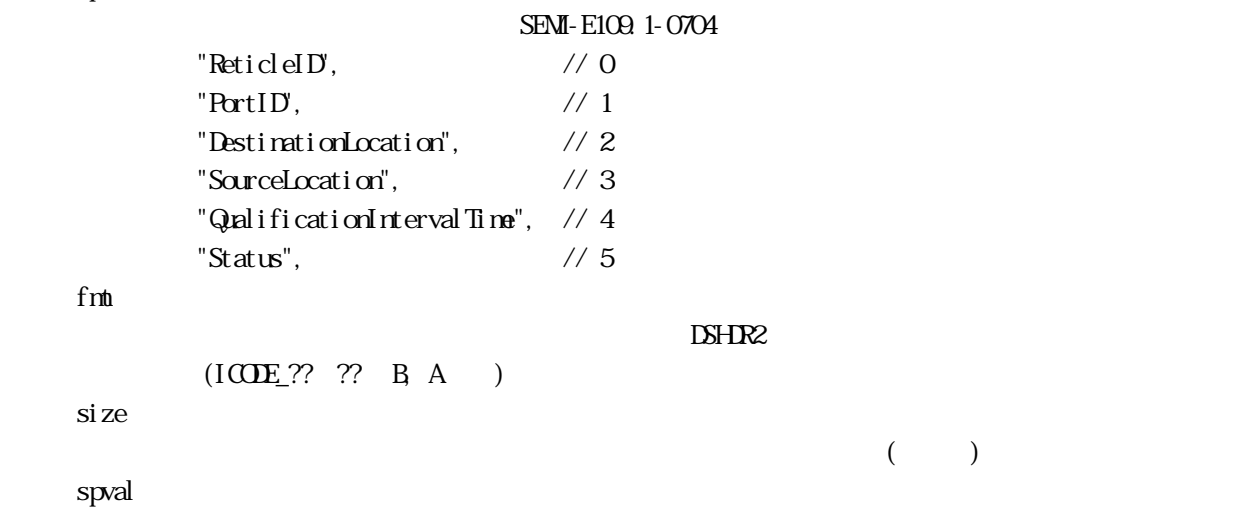

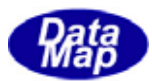

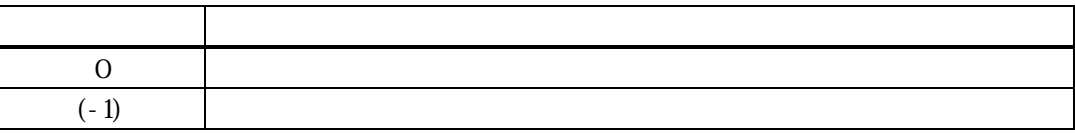

 $\text{BhInit} \boxtimes 14 \text{F20\_ER} \text{Linfo} \qquad \qquad \text{errinfo} \qquad \qquad \text{sp\_list}$ 

 $\text{splist}$ 

 $\overline{0}$ errinfo sp\_count (-1)

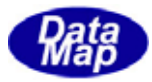

# <span id="page-20-0"></span> $[c, G+]$

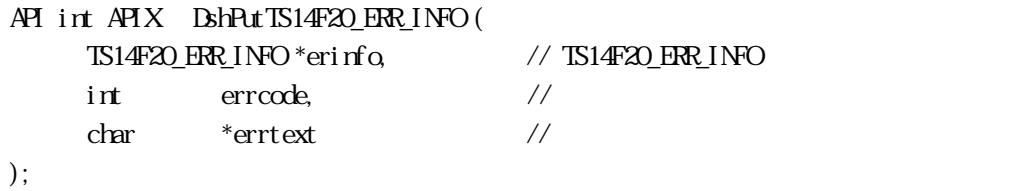

# [.NET VB]

Function DshPutTS14F20\_ERR\_INFO ( ByRef erinfo As dsh\_info.TS14F20\_ERR\_INFO, ByVal errcode As Int32, ByVal errtext As String) As Int32

#### [.NET C#]

int DshPutTS14F20\_ERR\_INFO( ref TS14F20\_ERR\_INFO erinfo, int errcode, byte\* errtext );

```
erinfo 
      TS14F20_ERR_INFO
errcode
```
 $U(51)$   $U(51)$ 

errtext

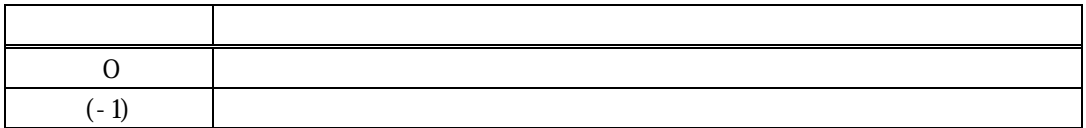

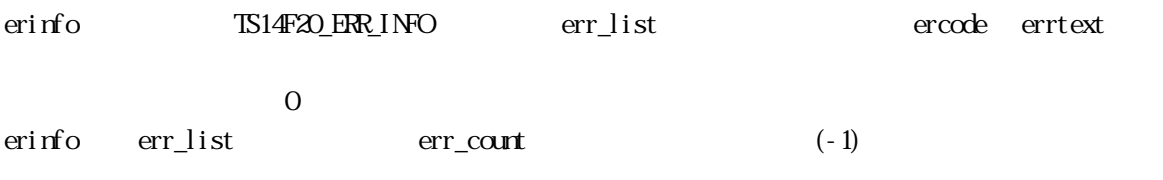

DshInitTS14F20\_ERR\_INFO()

# <span id="page-21-0"></span> $[c, G+]$

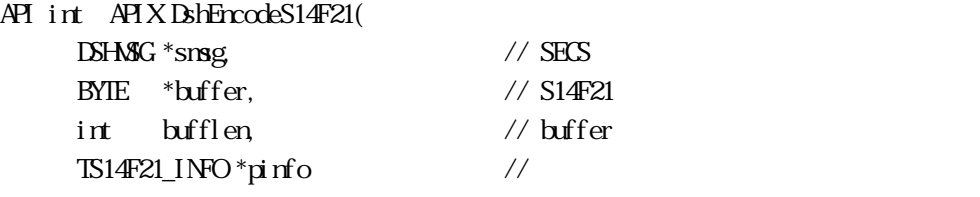

);

# [.NET VB]

Function DshEncodeTS14F21 ( ByRef smsg As dshdr2.DSHMSG, ByRef buff As Byte, ByVal bufflen As Int32, ByRef pinfo As dsh\_info.TS14F21\_INFO) As Int32

# [.NET C#]

```
int DshEncodeS14F21(
         ref DSHMSG smsg,
         byte[] buff,
         int bufflen,
         ref TS14F21_INFO pinfo );
```
smsg

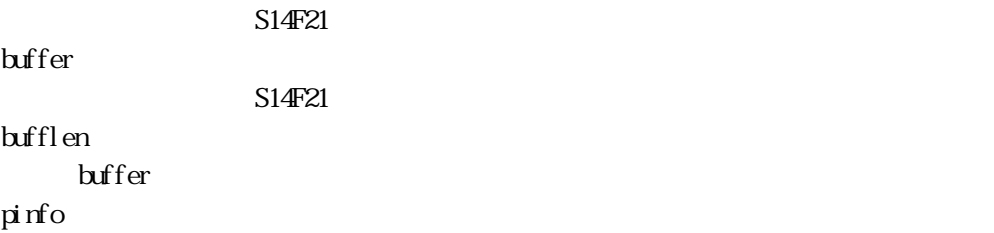

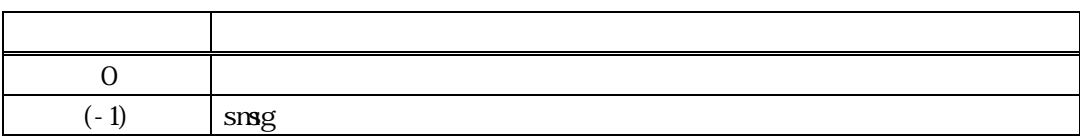

 $\begin{minipage}{0.9\linewidth} \begin{tabular}{l} \text{TS14F21\_I} \text{NFO} \end{tabular} \end{minipage}$ 

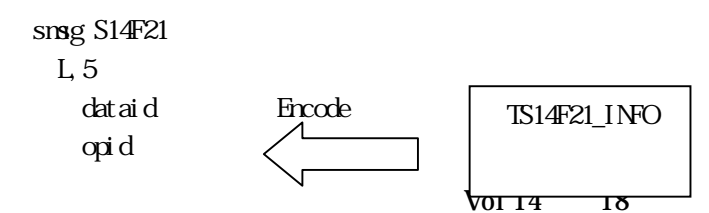

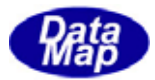

 linkid L,n L,2 .  $L<sub>2</sub>$  svcack L,2 .

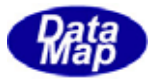

# <span id="page-23-0"></span>22. 11 DshFreeTS14F21\_INFO() -

 $[c, G+]$ API void APIX DshFreeTS14F21\_INFO( TS14F21\_INFO \*pinfo // );

#### [.NET VB]

Sub DshFreeTS14F21\_INFO ( ByRef pinfo As dsh\_info.TS14F21\_INFO)

# [.NET C#]

void DshFreeTS14F21\_INFO( ref TS14F21\_INFO pinfo );

pinfo

TS14F21\_INFO TS14F21\_INFO 0 pinfo NLL

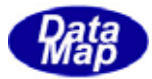

# <span id="page-24-0"></span>22. 12 DshCopyTS14F21\_INFO()

#### $[c, G+]$

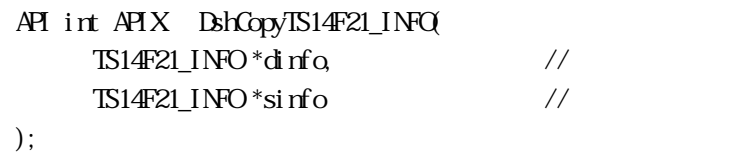

#### [.NET VB]

Function DshCopyTS14F21\_INFO ( ByRef dinfo As dsh\_info.TS14F21\_INFO, By<br>Ref sinfo As dsh\_info<br/> TS14F21\_INFO) As  $\text{Int}\mathcal{X}$ 

#### [.NET C#]

int DshCopyTS14F21\_INFO( ref TS14F21\_INFO dinfo, ref TS14F21\_INFO sinfo );

#### dinfo

sinfo

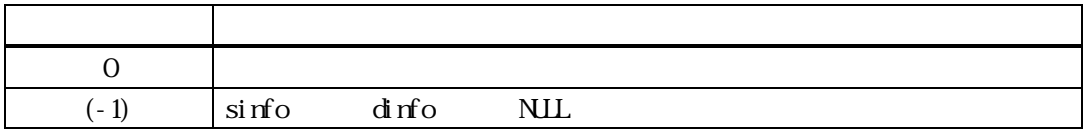

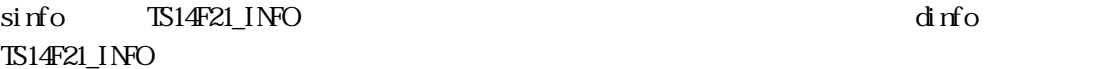

dinfo quality and the contract of the contract of the contract of the contract of the contract of the contract of the contract of the contract of the contract of the contract of the contract of the contract of the contract

dinfo dinfo **DshFreeTS14F21\_INFO**()

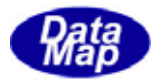

 $TSI4F21_INFO$ ULONG opid, // オペレーション ID

 $\frac{dy}{dx}$ ect spec

<span id="page-25-0"></span>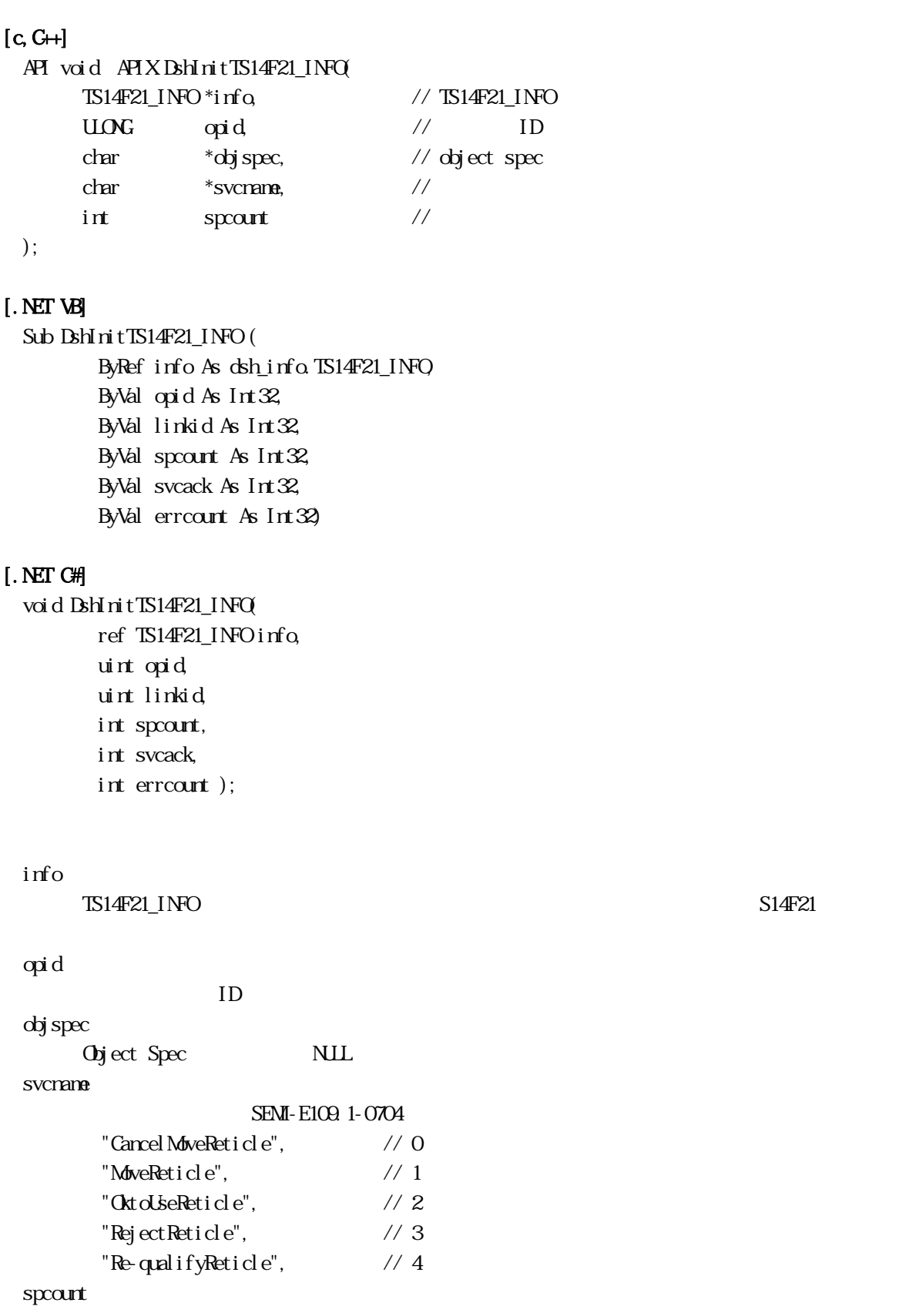

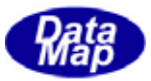

S14F21 S14F21

info http://www.info community.com/info community/state  $\lim_{n \to \infty}$ 

DshPutTS14F21\_SP\_INFO()

 $$ 

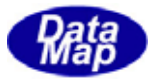

# <span id="page-27-0"></span>22. 14 DshPutTS14F21\_SP\_INFO()

#### $[c, G+]$

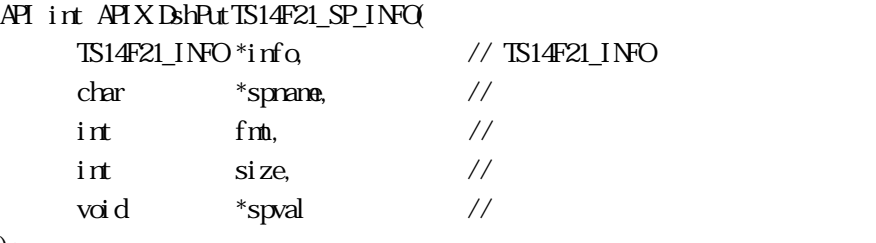

# );

#### [.NET VB]

Function DshPutTS14F21\_SP\_INFO ( ByRef info As dsh\_info.TS14F21\_INFO, ByVal spname As String, ByVal fmt As Int32, ByVal size As Int32, ByVal spval As Int32) As Int32

#### [.NET C#]

```
int DshPutTS14F21_SP_INFO( 
          ref TS14F21_INFO info, 
          byte[] spname, 
          int fmt, 
          int size, 
          byte[] spval );
```
#### info

```
\begin{array}{cc}\n\text{TS14F21\_I} & \text{NFO} \\
\text{TS14F21\_I} & \text{NFO}\n\end{array}
```
#### spname

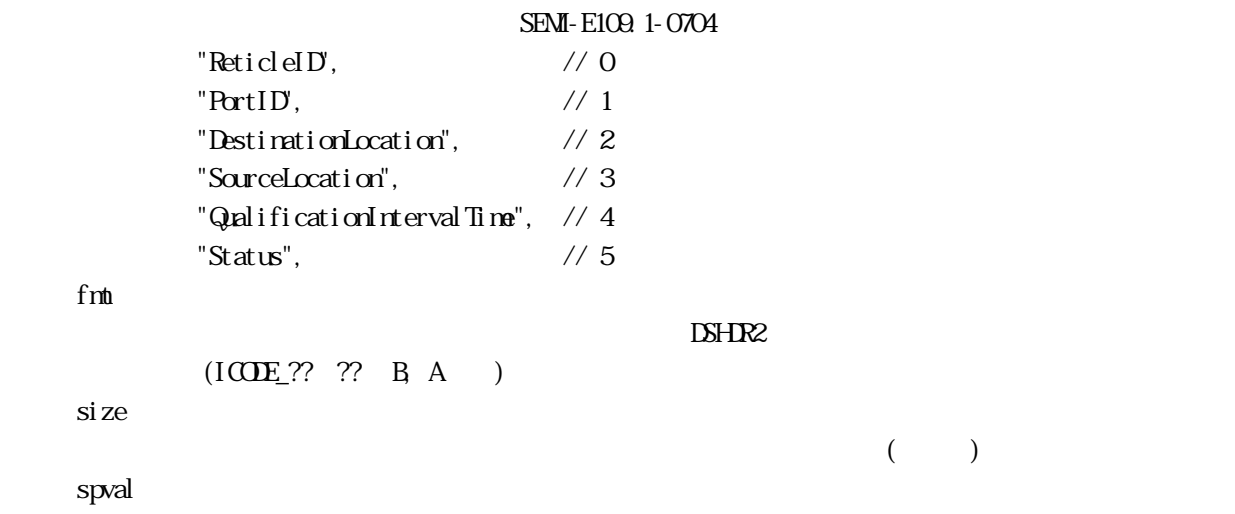

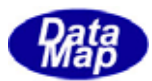

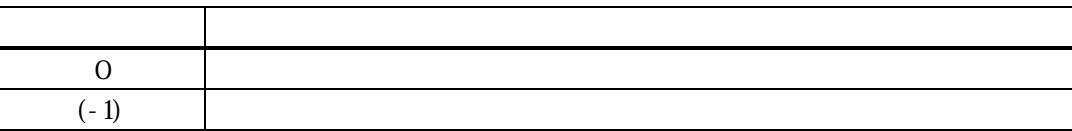

 $\text{BhInit} \text{TS14F2l\_Info} \text{if} \text{of} \text{or} \text{S14F2l\_Info} \text{if} \text{of} \text{S2F} \text{if} \text{of} \text{S3F} \text{if} \text{of} \text{S4F} \text{if} \text{of} \text{S5F} \text{if} \text{of} \text{S6F} \text{if} \text{of} \text{S6F} \text{if} \text{of} \text{S7F} \text{if} \text{of} \text{S7F} \text{if} \text{of} \text{S8F} \text{if} \text{of} \text{S7F} \text{if$ 

 $\text{splist}$ 

 $\overline{0}$  $\text{info} \quad \text{sp\_court}$   $(-1)$ 

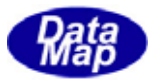

# <span id="page-29-0"></span>22. 15 DshPutTS14F21\_ERR\_INFO ()

#### $[c, G+]$

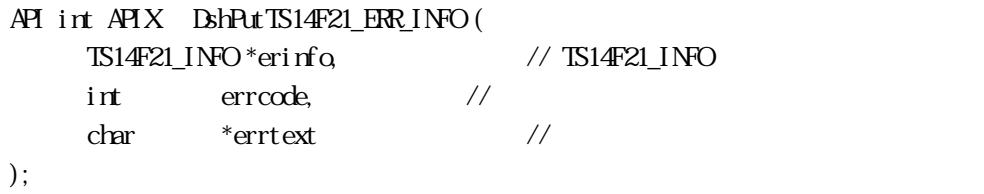

#### [.NET VB]

Function DshPutTS14F21\_ERR\_INFO ( ByRef info As dsh\_info.TS14F21\_INFO, ByVal errcode As Int32, ByVal errtext As String) As Int32

#### [.NET C#]

int DshPutTS14F21\_ERR\_INFO( ref TS14F21\_INFO info, int errcode, byte[] errtext );

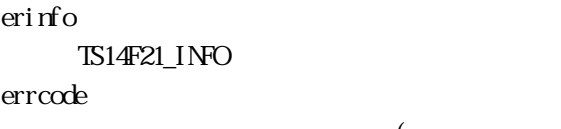

 $U(51)$   $U(51)$ 

errtext

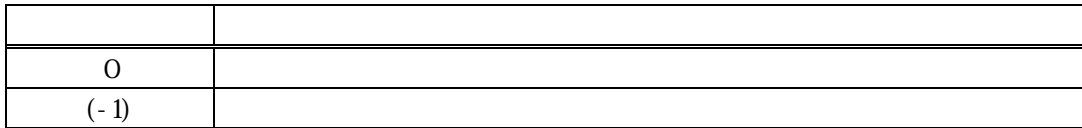

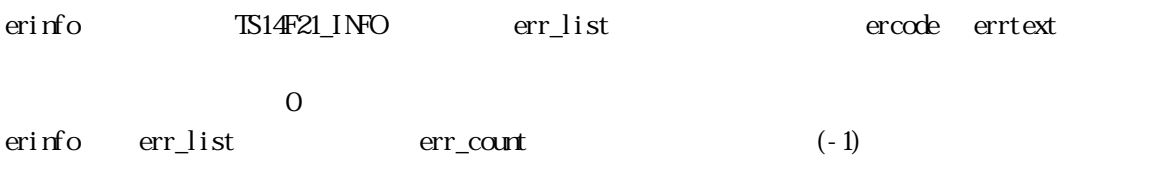

BshInitTS14F21\_INFO()

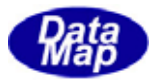

#### <span id="page-30-0"></span> $22$

 $22 \t1 1 2$ shResponseS14F20() – S14F20

# $[c, G+]$

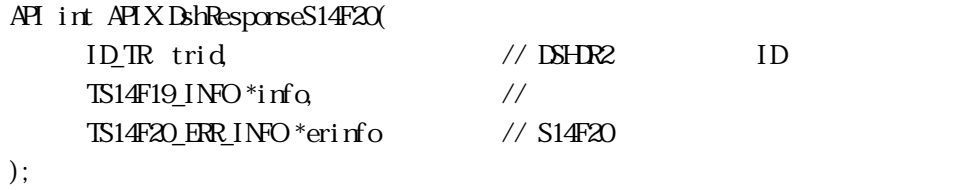

#### [.NET VB]

Function DshResponseS14F20 ( ByVal trid As Int32, ByRef info As dsh\_info.TS14F19\_INFO, ByRef erinfo As dsh\_info.TS14F20\_ERR\_INFO) As Int32

#### [.NET C#]

int DshResponseS14F20( uint trid, ref TS14F19\_INFO info, ref TS14F20\_ERR\_INFO erinfo);

#### trid

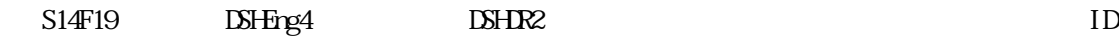

info

erinfo

 $S14F20$ 

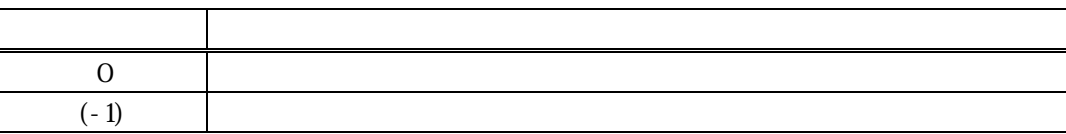

 $S14F19$ 

#### DLL(dsh\_ulib.dll) DSHEng4

TS14F20\_ERR\_INFO S14F20

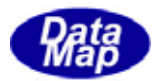

送信が終ったら、TS14F20\_ERR\_INFO の構造体に使用されたメモリを DshFreeTS14F20\_ERR\_INFO()関数を使

S14F20 BhMakeS14F19Response()

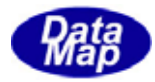

23 (S3F35)

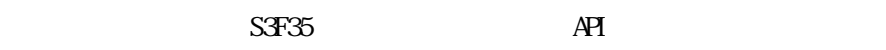

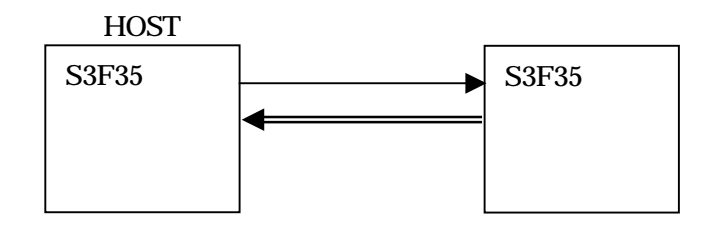

 $\overline{A}$  $\overline{A}$ 

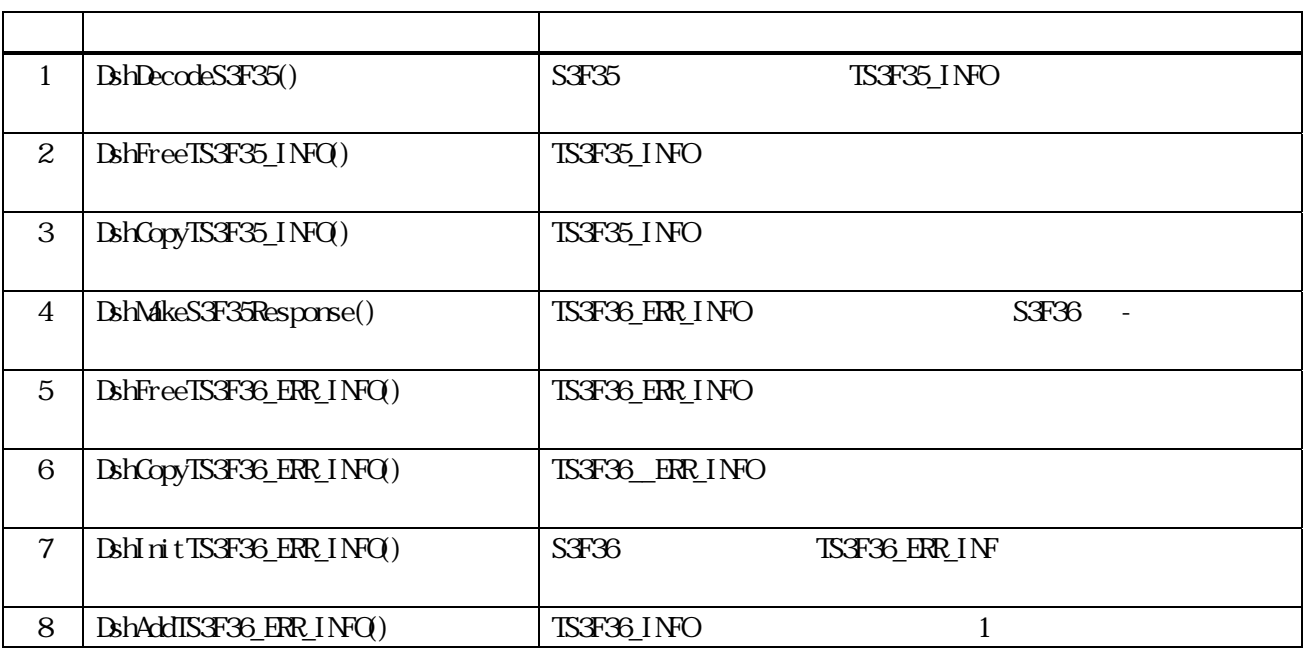

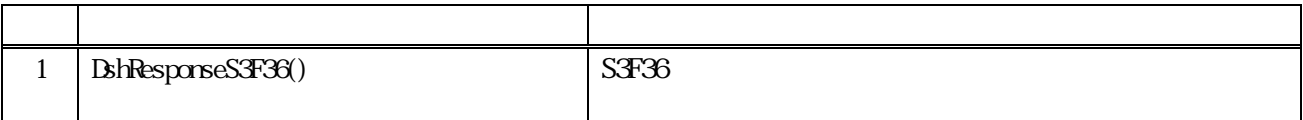

<span id="page-32-0"></span>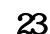

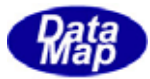

<span id="page-33-0"></span> $23$ 

```
23 \t S3F35
```
S3F35

```
typedef struct{ 
       char *attrid; // attrid 
       int fmt; 
       int size; 
      BYIE *attr\det a; //\det a} TRET_ATTR_INFO; 
//--------------------------------------------------------------------- 
typedef struct{ 
       char *ret_id; // reticle id 
       char *inst; // instrunction
} TRET_PLACE_INST_INFO; 
//--------------------------------------------------------------------- 
typedef struct{ 
      char *ret_id; // ret inst
        char *inst; 
       int attr_count; 
        TRET_ATTR_INFO **attr_list; 
} TRET_REMOVE_INST_INFO; 
//--------------------------------------------------------------------- 
typedef struct{ 
       char *jobaction; // action 
        char *podid; 
       int in_ptn; 
       int out_ptn; 
       int attr_count; 
       TRET_ATTR_INFO **attr_list; 
       int remove_inst_count; 
      TRET_REMOVE_INST_INFO ** remove_inst_list;
       int place_inst_count; 
       TRET PLACE INST INFO **place inst_list;
} TS3F35_INFO; 
S<sub>3</sub>F<sub>36</sub>//----- S3F36 information --------------------------------------------- 
typedef struct{ 
       int rpmack; 
       int err_count; 
       TERR_INFO **err_list; 
} TS3F36_ERR_INFO;
```
<span id="page-34-0"></span>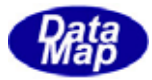

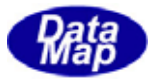

## 23. **DshDecodeS3F35() - S3F35**

#### $[c, G+]$

```
API int APIX DshDecodeS3F35(
     DSHAG *sng // SECS
     TS3F35_INFO *pinfo //
);
```
<span id="page-35-0"></span> $23$ 

#### [.NET VB]

Function DshDecodeS3F35 ( ByRef smsg As dshdr2.DSHMSG, ByRef pinfo As dsh\_info.TS3F35\_INFO) As Int32

#### [.NET C#]

int DshDecodeS3F35( ref DSHMSG smsg, ref TS3F35\_INFO info );

smsg

S3F35 SECS

pinfo

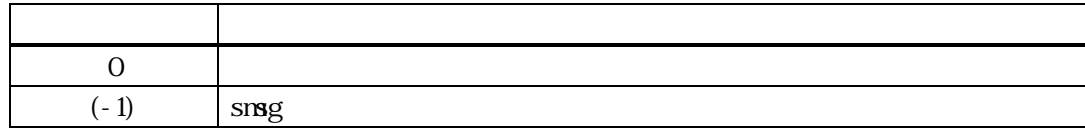

 $S3F35$ TS3F35\_INFO

DshFreeTS3F35\_INFO()

smsg S3F35

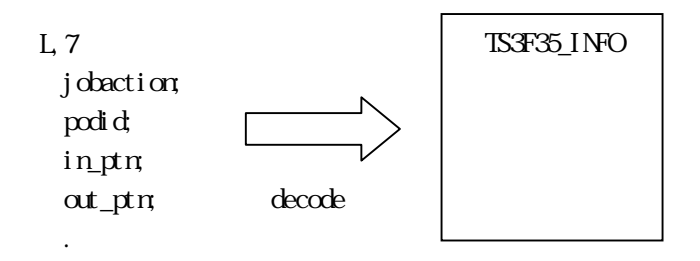

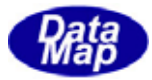

# <span id="page-36-0"></span>23. DshFreeTS3F35\_INFO() -

 $[c, G+]$ API void APIX DshFreeTS3F35\_INFO( TS3F35\_INFO \*pinfo // );

#### [.NET VB]

Sub DshFreeTS3F35\_INFO ( ByRef info As dsh\_info.TS3F35\_INFO)

# [.NET C#]

void DshFreeTS3F35\_INFO( ref TSF35\_INFO info );

pinfo

TS3F35\_INFO TS3F35\_INFO 0 pinfo NLL

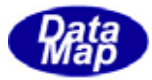

# <span id="page-37-0"></span>23. DshCopyTS3F35\_INFO()

# $[c, C++]$ API int APIX DshCopyTS3F35\_INFO(  $TST35$ <sub>I</sub>NFO  $*$ dinfo,  $\frac{1}{2}$  // TS3F35\_INFO \*sinfo // );

#### [.NET VB]

Function DshCopyTS3F35\_INFO ( ByRef dst As dsh\_info.TS3F35\_INFO, ByRef src As dsh\_info.TS3F35\_INFO) As Int32

#### [.NET C#]

int DshCopyTS3F35\_INFO( ref TS3F35\_INFO dst, ref TS3F35\_INFO src);

#### dinfo

sinfo

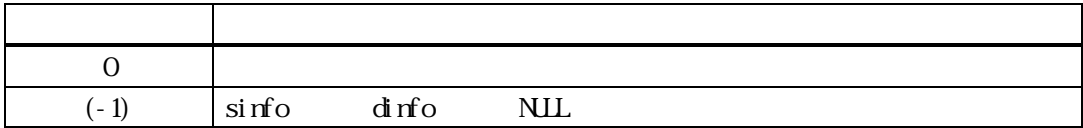

sinfo TSF35\_INFO dinfo dinfo TS3F35\_INFO

dinfo quality and the contract of the contract of the contract of the contract of the contract of the contract of the contract of the contract of the contract of the contract of the contract of the contract of the contract

dinfo 内メンバーで確保されたメモリは、使用後、DshFreeTS3F35\_INFO()関数を使って開放してください。

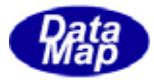

# <span id="page-38-0"></span> $[c, G+]$

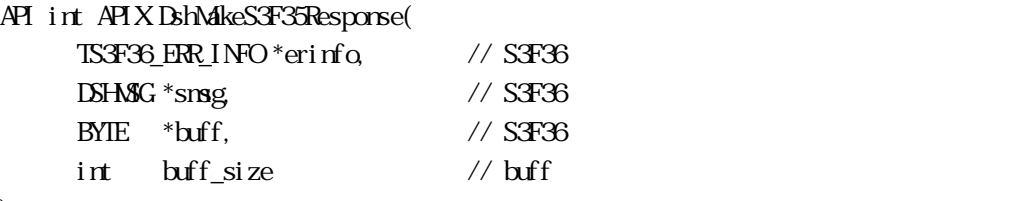

);

# [.NET VB]

Function DshMakeS3F3 Response ( ByRef erinfo As dsh\_info.TS3F36\_ERR\_INFO, ByRef smsg As dshdr2.DSHMSG, ByRef buff As Byte, ByVal  $\rm\, b$ ff\_size As Int32) As Int32

# [.NET C#]

int DshMakeS3F35Response( ref TS3F36\_ERR\_INFO erinfo, ref DSHMSG smsg, byte[] buff, int buff\_size );

#### erinfo

 $S3F36$ msg  $S3F36$ buff  $S3F36$ buff\_size buff

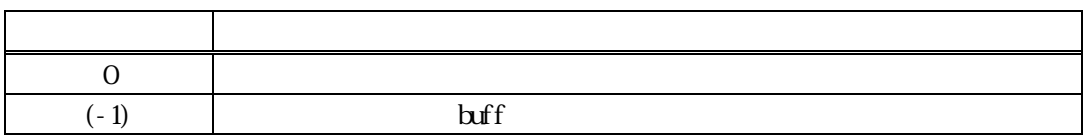

S3F35 S3F36 erinfo contracts safety erinfo contracts and  $S3F36$  contracts and  $S3F36$  contracts and  $S3F36$  contracts and  $S3F36$  contracts and  $S3F36$  contracts and  $S3F36$  contracts and  $S3F36$  contracts and  $S3F36$  con erinfo **DshinitTS3F36\_ERR\_INFO()** DshPutTS3F36\_SP\_INFO()

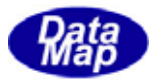

# <span id="page-39-0"></span>23. DshFreeTS3F36\_ERR\_INFO() -

 $[c, G+]$ API void APIX DshFreeTS3F36\_ERR\_INFO( TS3F36\_ERR\_INFO \*pinfo // );

#### [.NET VB]

Sub DshFreeTS3F36\_ERR\_INFO ( ByRef pinfo As dsh\_info.TS3F36\_ERR\_INFO)

#### [.NET C#]

void DshFreeTS3F36\_ERR\_INFO( ref TS3F36\_ERR\_INFO pinfo );

pinfo

TS3F36\_ERR\_INFO TS3F36\_ERR\_INFO 0 pinfo NLL

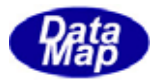

# <span id="page-40-0"></span> $[c, G+]$

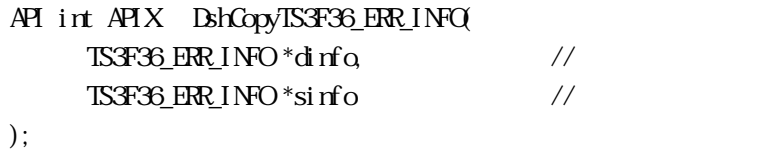

# [.NET VB]

Function DshCopyTS3F36\_ERR\_INFO ( ByRef dinfo As dsh\_info.TS3F36\_ERR\_INFO, ByRef sinfo As dsh\_info.TS3F36\_ERR\_INFO) As Int32

### [.NET C#]

int DshCopyTS3F36\_ERR\_INFO( ref TS3F36\_ERR\_INFO dinfo, ref TS3F36\_ERR\_INFO sinfo);

dinfo

sinfo

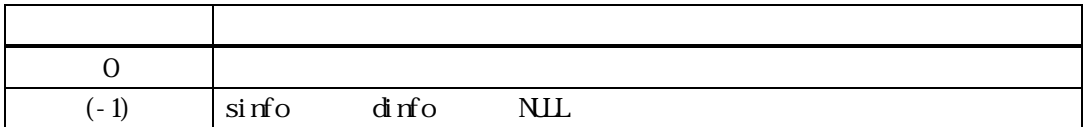

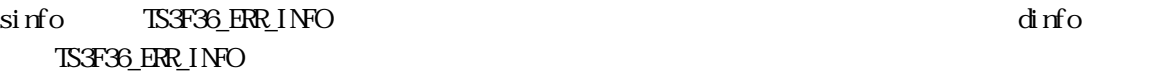

dinfo quality and the contract of the contract of the contract of the contract of the contract of the contract of the contract of the contract of the contract of the contract of the contract of the contract of the contract

dinfo dinfo **https://www.fractional.com/dinfo** DshFreeTS3F36\_INFO()

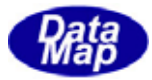

# <span id="page-41-0"></span> $[c, G+]$ API void APIX DshInitTS3F36\_ERR\_Info(  $TS14209$  ERR INFO  $*$ erinfo,  $\frac{1}{2}$  TS3F36\_ERR\_INFO int rpmack, // S3F35 ACK int errcount // ); [.NET VB] Sub DshInitTS3F36\_ERR\_INFO ( ByRef info As dsh\_info.TS3F36\_ERR\_INFO, ByVal ack As Int32, ByVal err\_count As Int32) [.NET C#] void DshInitTS3F36\_ERR\_INFO( ref TS3F36\_ERR\_INFO info, int ack, int err\_count ); info TS3F36\_ERR\_INFO S3F35 rpmack ACK (Binary) errcount  $S3F36$  ERR\_INFO

info http://www.info community.com/info community/state  $\lim_{n \to \infty}$ 

DshPutTS3F36\_SP\_INFO()

#### BshPut TS3F36\_ERR\_INFO ()

TS3F36\_ERR\_INFO BshFreeTS3F36\_ERR\_INFO()

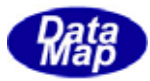

#### <span id="page-42-0"></span> $[c, C++]$

```
API int APIX DshAddTS3F36_ERR_INFO ( 
    TS3F36_ERR_INFO *erinfo, // TS3F36_ERR_INFO
    int errcode, //
    char *errtext //
);
```
#### [.NET VB]

Function DshAddTS3F36\_ERR\_INFO ( ByRef info As dsh\_info.TS3F36\_ERR\_INFO, ByVal err\_code As Int32, ByVal err\_text As String) As Int32

#### [.NET C#]

int DshAddTS3F36\_ERR\_INFO( ref TS3F36\_ERR\_INFO info, int err\_code, byte[] err\_text );

```
erinfo 
      TS3F36_ERR_INFO
errcode
```
 $U(51)$   $U(51)$ 

errtext

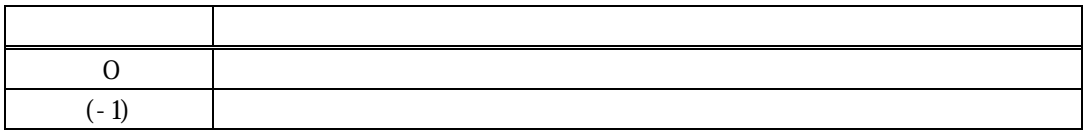

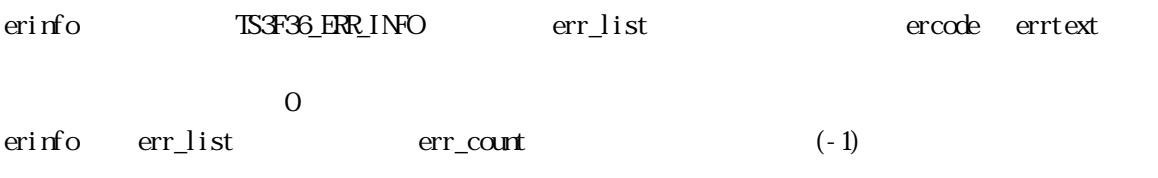

DshInitTS3F36\_ERR\_INFO()

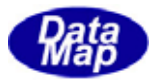

# 23. **DshResponseS3F36()** S3F36

# $[c, G+]$

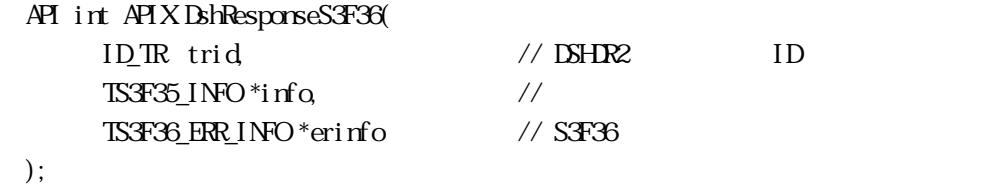

# [.NET VB]

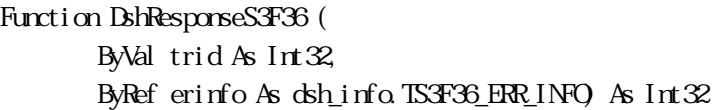

# [.NET C#]

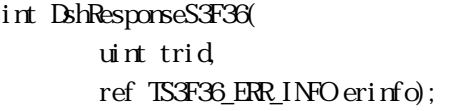

# trid

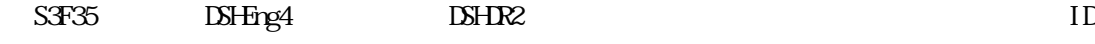

info

erinfo

 $S3F36$ 

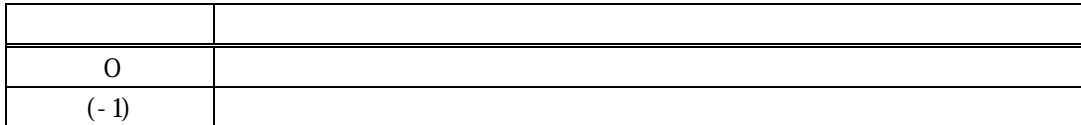

 $S435$ 

DLL(dsh\_ulib.dll) DSHEng4

コS3F36\_ERR\_INFO S3F36

S3F36

 $\begin{array}{lll} \text{ISFG} & \text{IR}-\text{INF} \\ \text{ISFG} & \text{IR}-\text{INF} \end{array}$ 

<span id="page-43-0"></span> $23$ 

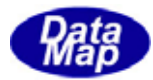

S3F36 BhMakeS3F35Response()